## **Scheda di lavoro: Costruire un file GeoGebra che riproduca il modellino cartaceo utilizzato nei laboratori sperimentati in classe 3a primaria**

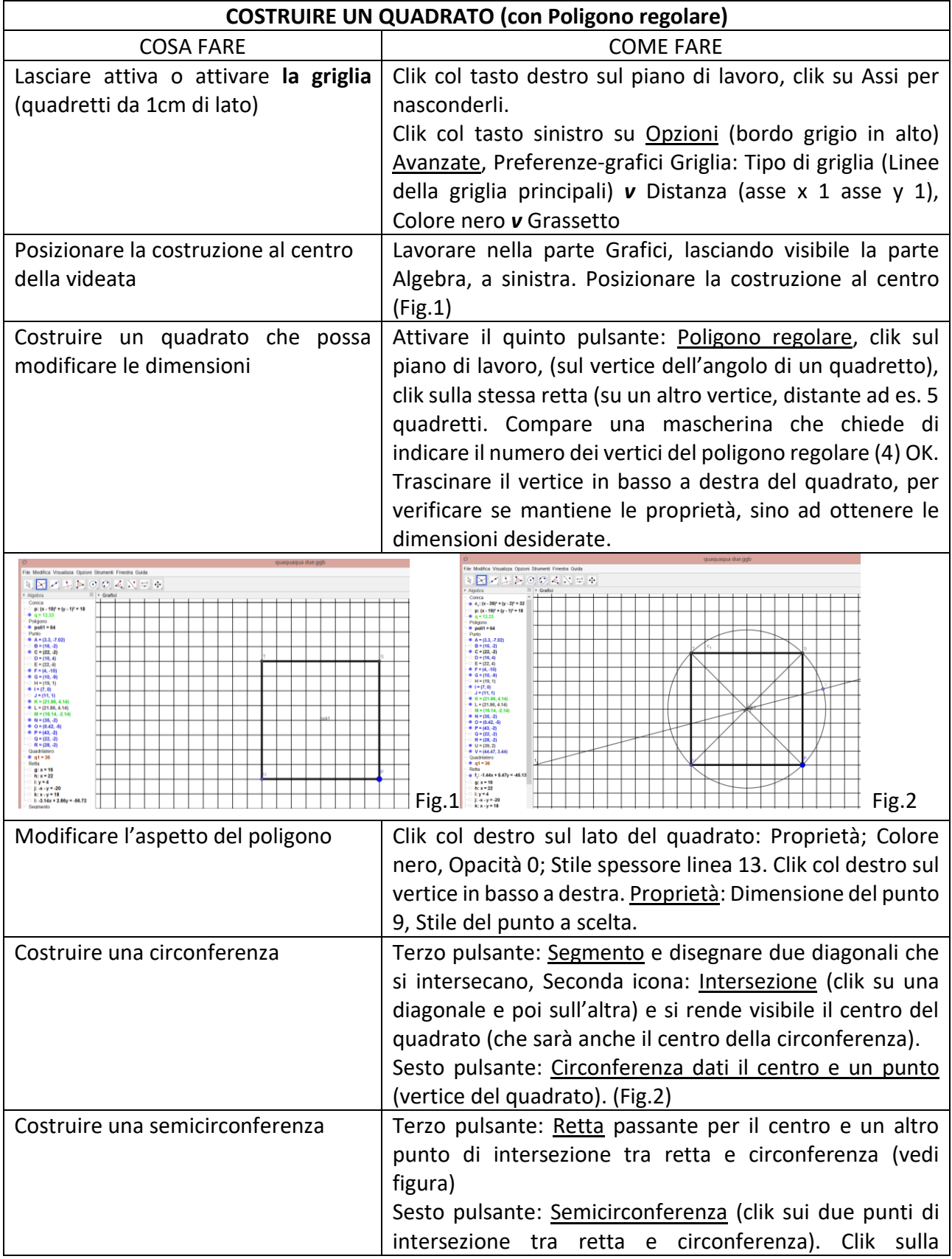

Il laboratorio di matematica: gli artefatti e l'insegnante come mediatori di significati A cura del C.R.S.E.M. - Dipartimento di Matematica e Informatica di Cagliari Formazione a.s. 2017.2018

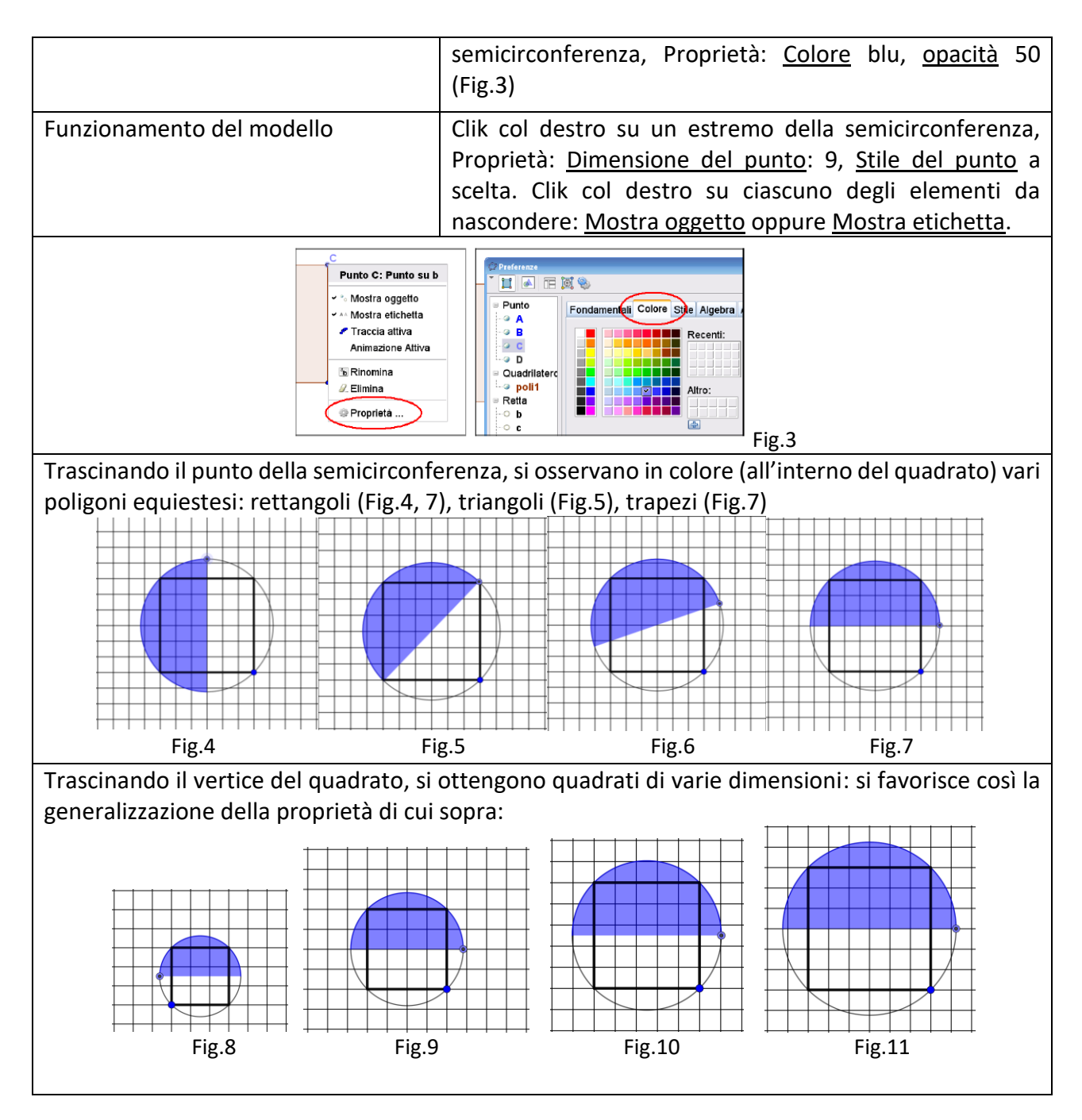

La griglia permette di arrivare alla misura dell'area di ciascun poligono senza conoscere formule, mediante il semplice conteggio dei quadretti (1 quadretto vale 1cm<sup>2</sup>)